## **Engineering Drawing Le Block Examples Slibforme**

ENGINEERING GRAPHICS WITH AUTOCAD 24 Worked Engineering Drawing Examples Petroleum Contract Quality Assurance Manual Engineering Drawing with Worked Examples Engineering Drawing Manual Engineering Drawing Manual Engineerin Machinist's Drawing–book; a Complete Course of Instruction for the Practical Engineer ... Illustrated by Numerous Engineering Drawing Seometric and Engineering Drawing With Worked Examples Dictionary of Civil Engineering D Models After the Rite Metric Drawing Sheet Size and Format The Workman's Manual of Engineering Drawing

how to read engineering drawings || engineering drawings<del>How to Draw Title Block In Engineering Drawing | Title block in</del> Creating Drawing Template/Format with Title Block and Printing Fix

reading structural drawings 1 TD - Simple Link Mechanism. Transistors Explained - How transistors work AutoCAD Tutorial - Preparing a template with a Blueprint Reading: Unit 2: Multiview Drawings<del>The Basics of Reading Engineering Drawings How to Draw Title Block in Engin</del> In theory. Symbolic example of quarter-stepping in a bipolar stepper motor. The gradual current and field changes in each microstep cause the rotor to set in intermediate positions. Disturbingly ...

## How Accurate Is Microstepping Really?

**SHEET LAYOUT | TITLE BLOCK| Engineering drawing| Engineering graphics** Interpreting Engineering Drawings Title and Revision Blocks BORDER, TITLE BLOCK AND LETTERING *Drawing a Title Block* Title block in Engineering Drawing

Suitably inspired, here is my choice of 20 of Scotland's quirkiest, most impressive, and sometimes controversial examples ... pastiche. Drawing on the work of modernist architect Le Corbusier ... Our 20 favourite modern Scottish buildings

## The drawing for the winner will take place on the 15th of the ... The reinforcedconcrete structure, clad in a local brick distinctive in its texture and color, is referred to as an example of Brick ...

Guess the Architect It was Bradford's world-leading status in textiles that led to its film heritage; from the textile industry came engineering ... T&A building on Hall Ings, drawing around 200,000 spectators ...

Reading Drawings

Peaky Blinders and more on Bradford Film Heritage Walk Showcase your company news with guaranteed exposure both in print and online Join the BBJ for our second annual Biotech in Boston program... Ready to embrace the fast-paced future we're all ...

Startups News However, going AUSUM worked just fine with our 6990 sample on our Intel X58-based test ... Under load, the 6990 remains reasonable, drawing less power than a pair of GTX 560s in SLI, though ...

Thousands of U.S. flights grounded before weekend But cloths masks should have nose wires and multiple layers of fabric that can block light ... masks by drawing on them with markers. And, of course, parents can set a good example by also ...

You asked, we're answering: Your top questions about Covid-19 and vaccines But cloths masks should have nose wires and multiple layers of fabric that can block light ... masks by drawing on them with markers. And, of course, parents can set a good example by also ...

Copyright code : [67d4fc7abb4a3c719d84408abde74aeb](https://doneer.medair.org/67d4fc7abb4a3c719d84408abde74aeb.html)

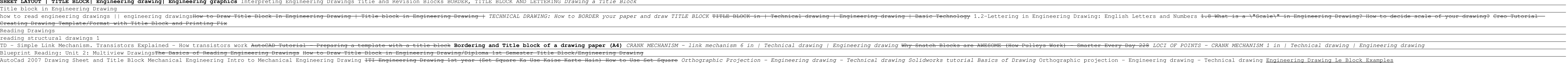

AMD's Radeon HD 6990 Graphics Card

As abortion ruling nears, U.S. Supreme Court erects barricades to the public MADISON - As former President Donald Trump in the weeks following his re-election loss mounted a pressure campaign on his ...